## Business Process Management IBM Business Process Manager V8.0.1

Web services enhancements

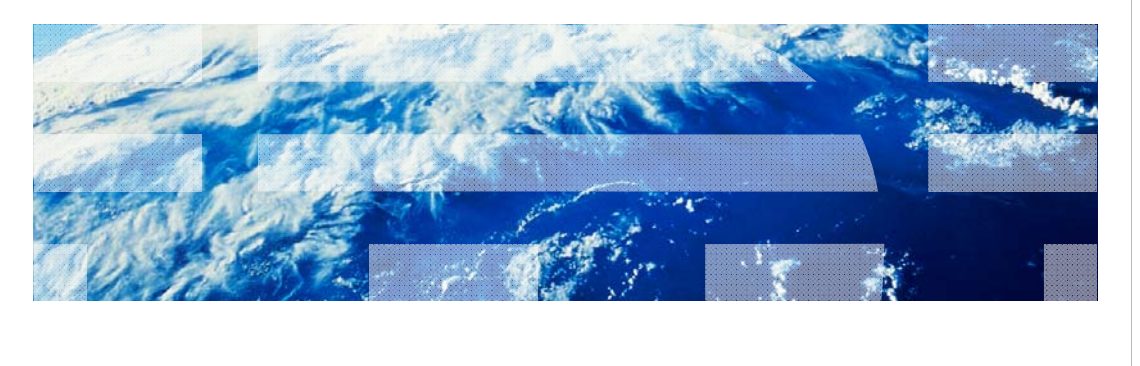

© 2012 IBM Corporation

耳輪

This presentation provides an overview of the web services enhancements in IBM Business Process Manager.

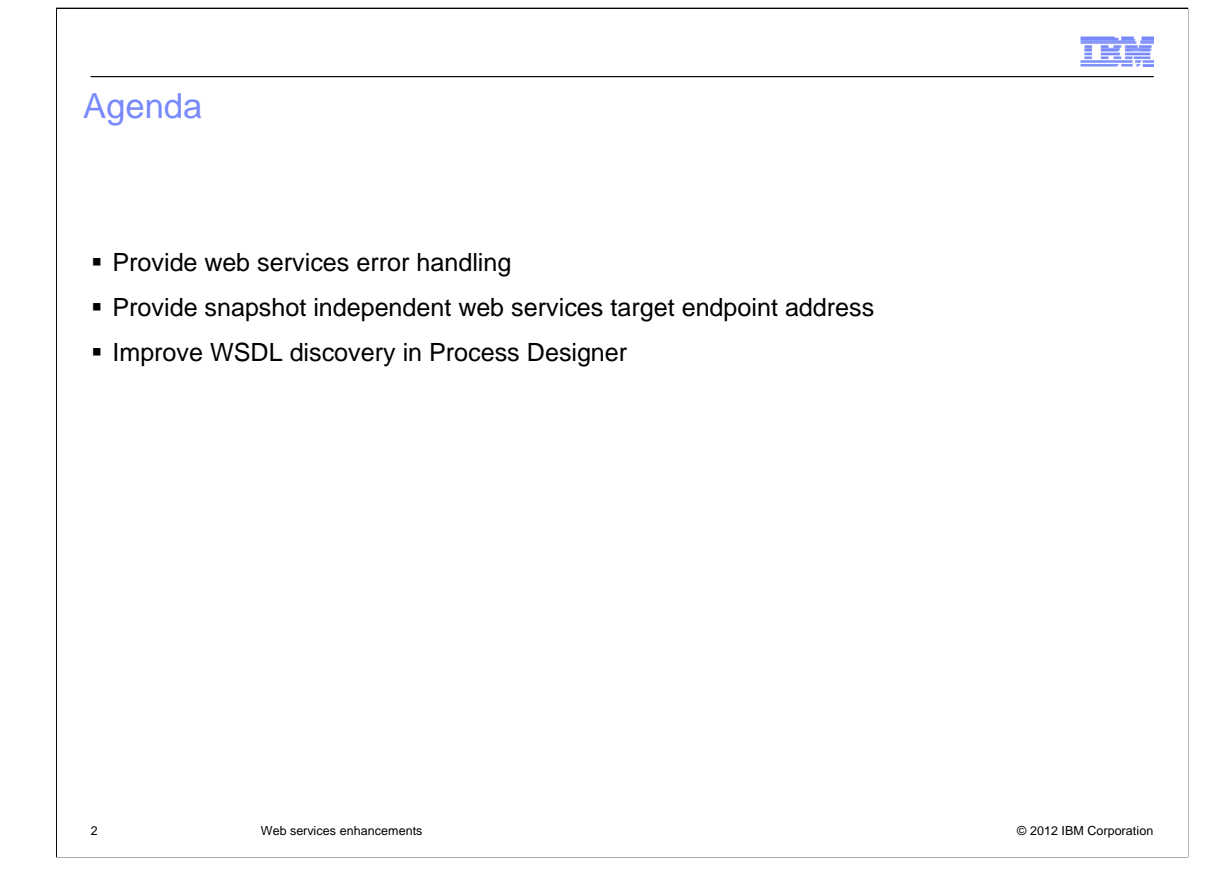

This presentation covers several new features for web services. There is new error handling. There is an improvement in how the web services target endpoint address is handled, and removing the dependence on the snapshot. And the WSDL discovery capability in Process Designer provides better feedback for error resolution.

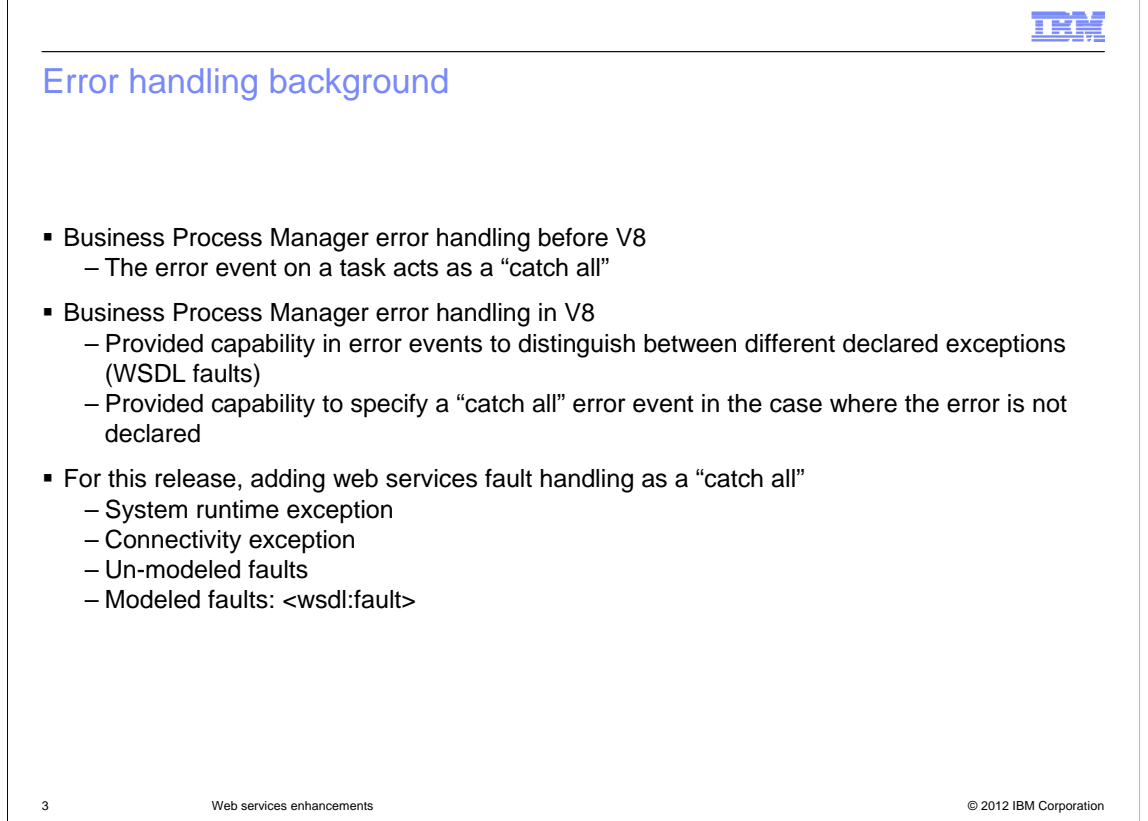

Errors are reported by a service or produced as an error end event in a process. You can handle the errors using an event sub-process or boundary event. In versions of Business Process Manager before version 8, you have to "catch all" and then parse the error payload to determine the type of error. In version 8, you can define error types, with error codes and payloads. Then you can handle them by error code, error payload or both.

Also in version 8, web service error handling has been added; the faults can be trapped as a "catch all." There are several types of web service faults. One type is system runtime error, for example a null pointer exception. Another type is connectivity exception, which occurs, for example, when an endpoint address is not reachable. Un-modeled faults are errors that are not explicitly defined as faults in the WSDL. Modeled faults are WSDL-defined faults that are modeled explicitly using the <wsdl:fault> tag in the operation definition.

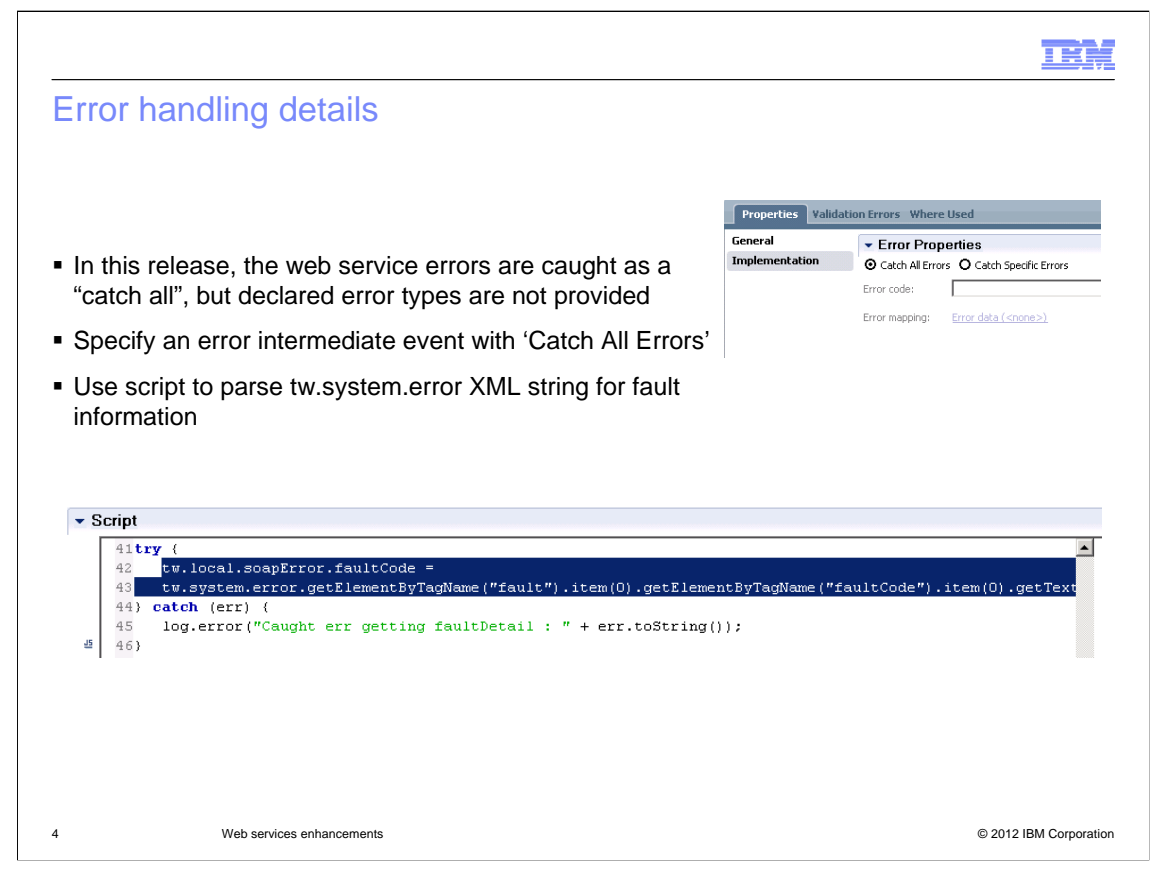

The integration service palette offers a web service integration step. If you use this web service integration step to call an outbound web service, then your step can catch and handle faults. To do this, attach an error intermediate event to the web service integration. The error intermediate event should be configured with the "Catch All Errors" option. This option will catch Modeled faults and other faults, such as system runtime exceptions and connectivity exceptions. To determine the specific error, use a script to extract the fault information from the XML string **tw.system.error**.

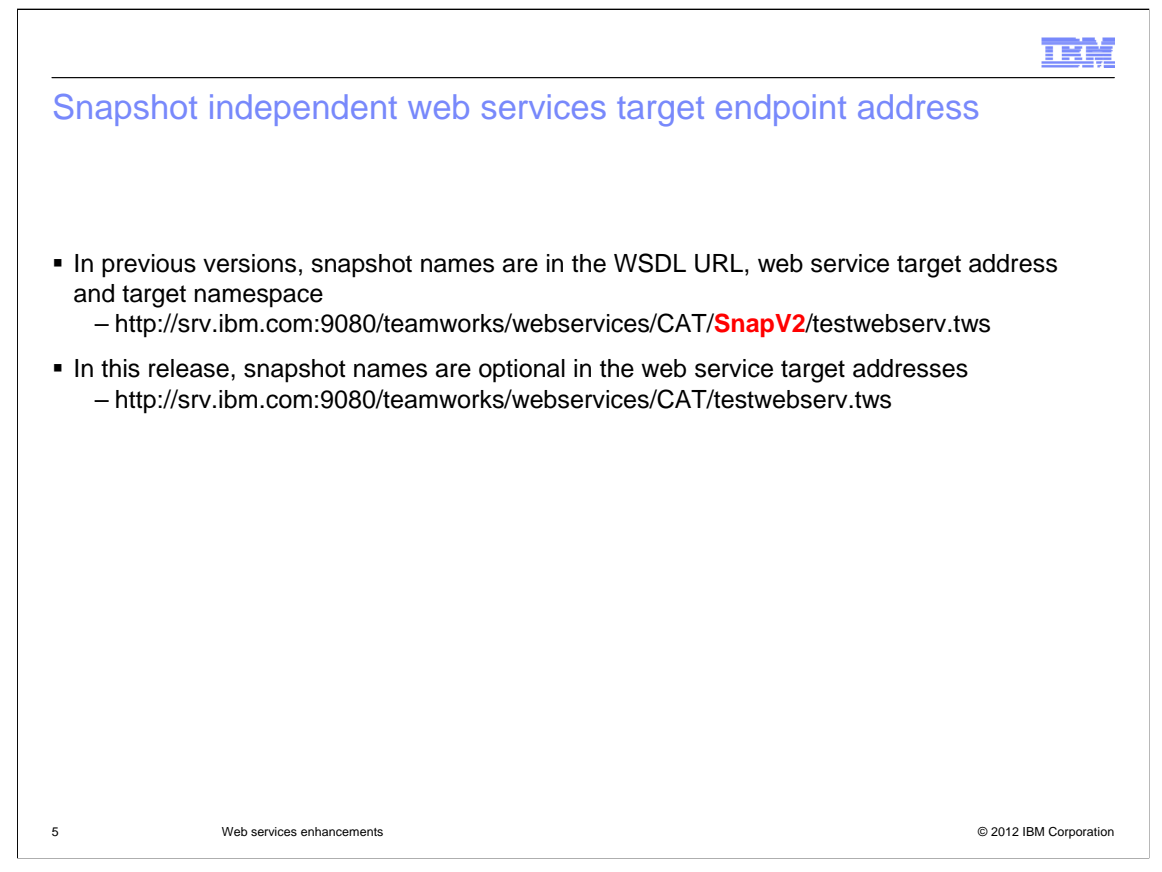

When defining a web service in versions of Business Process Manager before version 8, the snapshot name was included as part of the WSDL addresses and namespaces. This can be a problem for administration because, when a new snapshot is installed, the web service client applications need to be updated with the new web service address. To alleviate this issue, in version 8, the target web service addresses can be set up without the snapshot name.

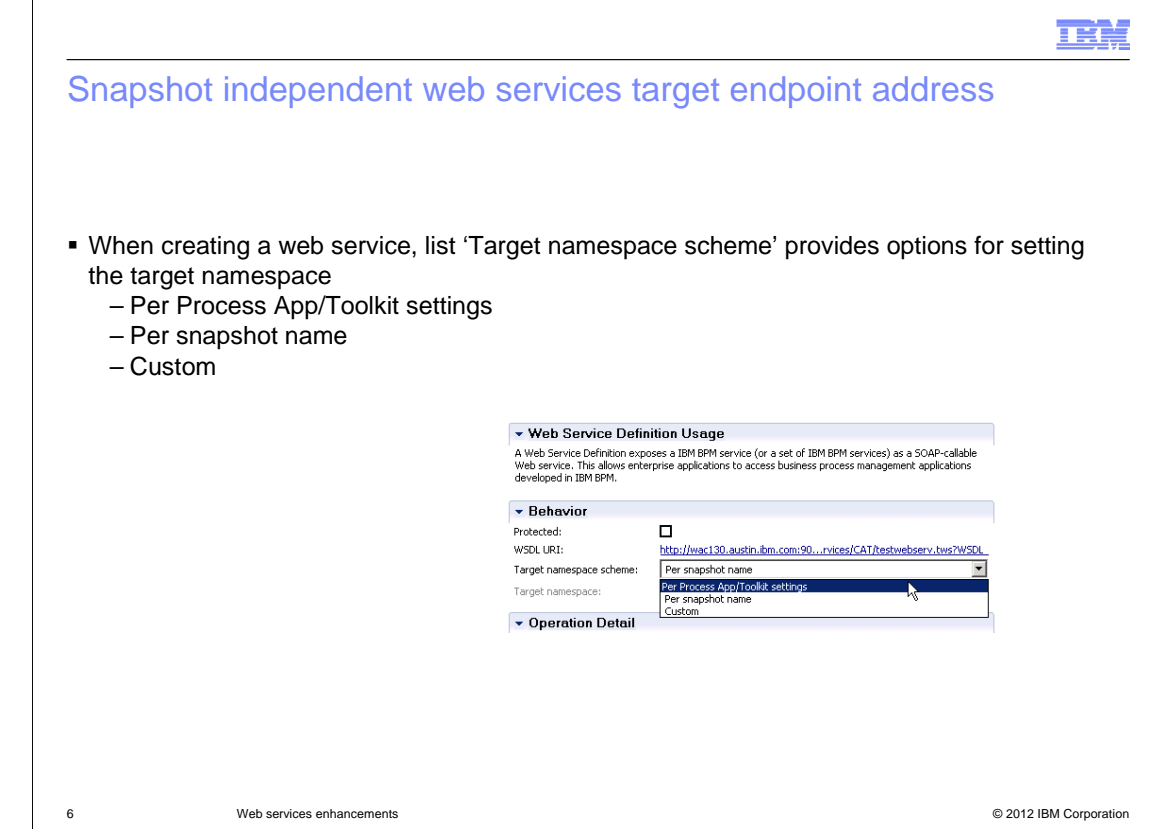

The 'Target namespace scheme' drop-down list provides options for setting the target namespace.

The default option is "Per Process App/Toolkit settings." This option uses the namespace from the "Advanced XML Settings" section of the 'Process App Settings' page and does not include the snapshot name. This is the recommended setting because the target namespace will remain the same even when you use multiple snapshots. Note that you need to set the namespace before selecting this option. If the namespace has not been set, then the option 'Per snapshot name' is used.

The option "Per snapshot name" uses the snapshot name, plus the namespace from the "Advanced XML Settings" section of the "Process App Settings" page, if set. Note that the target namespace value in your web service client is different each time a snapshot is taken. This option is the default when migrating a process application or toolkit from a previous version of Business Process Manager.

The "Custom" option allows you to create your own target namespace in the Target namespace field.

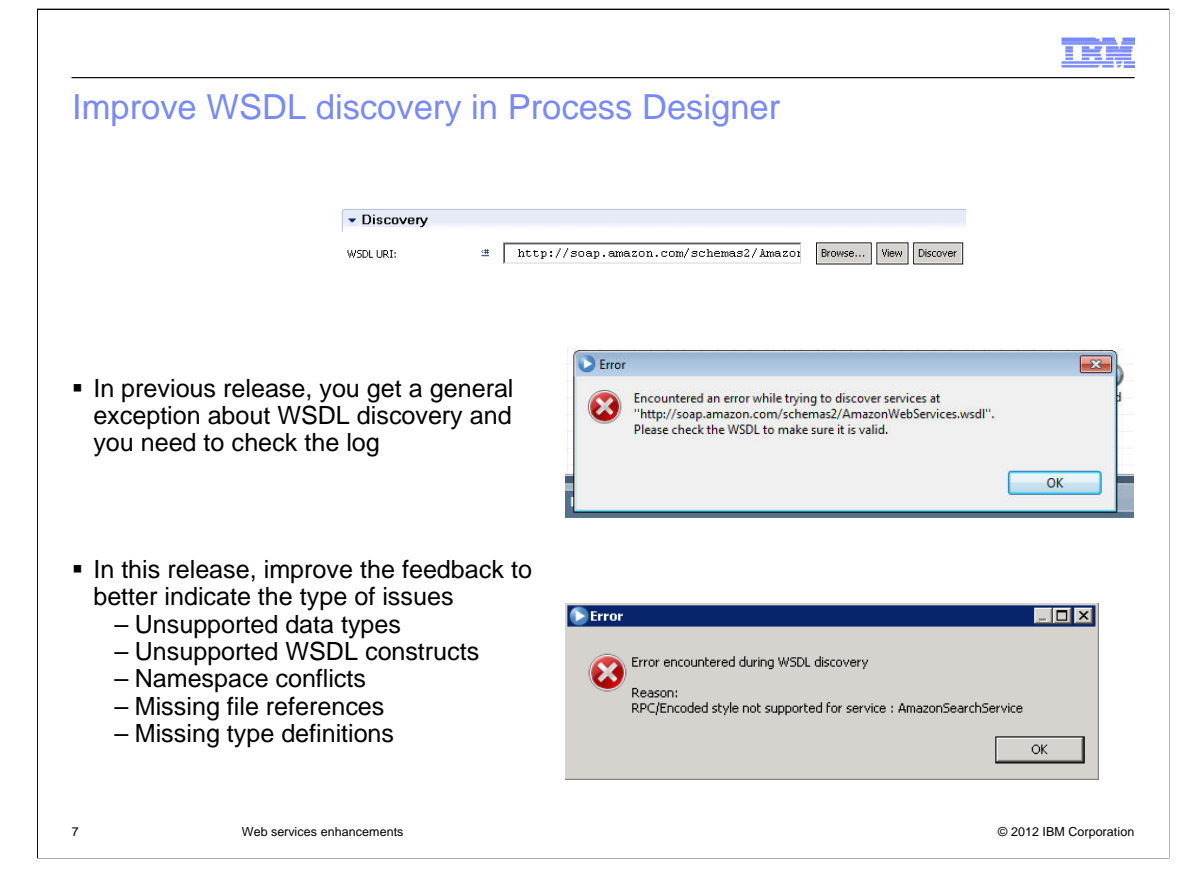

WSDL discovery in Process Designer is another area that has been improved. In versions of Business Process Manager before version 8, if there is an error in the WSDL, the pop-up doesn't provide a specific error message; you need the log to determine the details. In version 8, the pop-up includes a specific error message to help you to diagnose the problem. Examples of errors in the WSDL are unsupported data types or WSDL constructs, conflicting namespaces and missing WSDL elements.

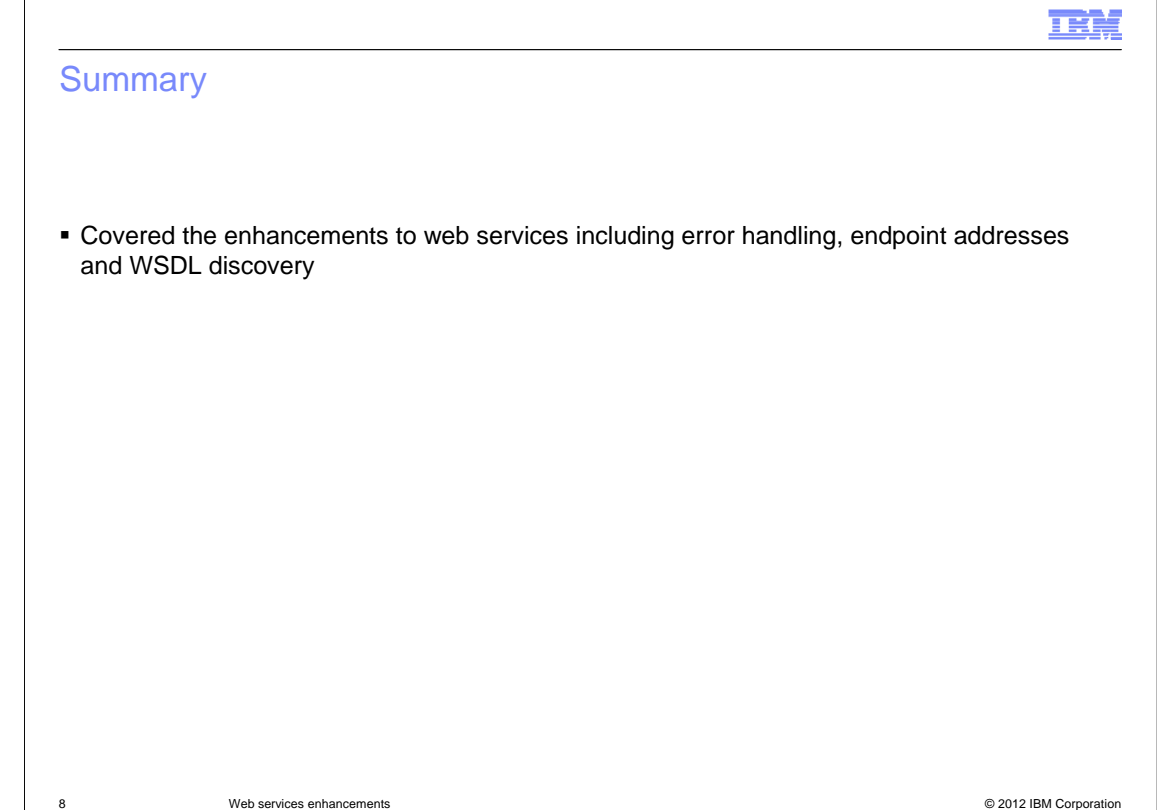

In summary, you have learned about the new web services capabilities provided by version 8 of IBM Business Process Manager.

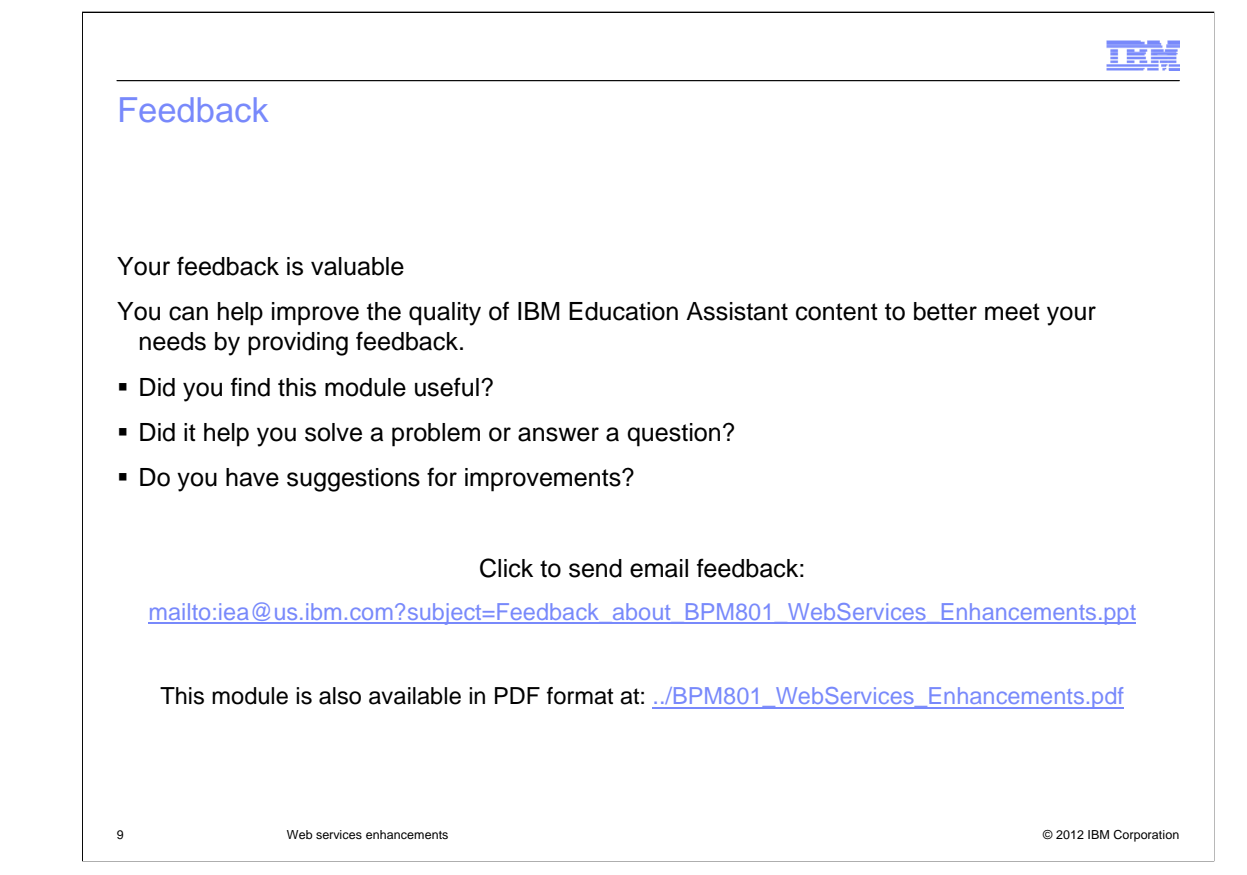

You can help improve the quality of IBM Education Assistant content by providing feedback.

## Trademarks, disclaimer, and copyright information

THE INFORMATION CONTAINED IN THIS PRESENTATION IS PROVIDED FOR INFORMATIONAL PURPOSES ONLY. Other product and service<br>names might be trademarks of IBM or other companies. A current list of other IBM trademarks is available information" at http://www.ibm.com/legal/copytrade.shtml

Other company, product, or service names may be trademarks or service marks of others.

THE INFORMATION CONTAINED IN THIS PRESENTATION IS PROVIDED FOR INFORMATIONAL PURPOSES ONLY. WHILE EFFORTS WERE MADE TO VERIFY THE COMPLETENESS AND ACCURACY OF THE INFORMATION CONTAINED IN THIS PRESENTATION, IT IS PROVIDED "AS IS" WITHOUT WARRANTY OF ANY KIND, EXPRESS OR IMPLIED. IN ADDITION, THIS INFORMATION IS BASED ON IBM'S CURRENT PRODUCT PLANS AND STRATEGY, WHICH ARE SUBJECT TO CHANGE BY IBM WITHOUT NOTICE. IBM SHALL NOT BE RESPONSIBLE FOR<br>ANY DAMAGES ARISING OUT OF THE USE OF, OR OTHERWISE RELATED TO, THIS PRESENTATION OR ANY OTHER DOCUMENTATION.<br> REPRESENTATIONS FROM IBM (OR ITS SUPPLIERS OR LICENSORS), OR ALTERING THE TERMS AND CONDITIONS OF ANY AGREEMENT<br>OR LICENSE GOVERNING THE USE OF IBM PRODUCTS OR SOFTWARE.

© Copyright International Business Machines Corporation 2012. All rights reserved.

10 © 2012 IBM Corporation

IBN.